Hi Igor‐

Here is how to set your multifunction port as a voltage trigger and to control the states:

The pinout is voltage on the tip, with ground on the sleeve of the 3.5mm cable.

1. Setup desired voltage level for appropriate multifunction port in KD‐MC2500 Device Manager Software

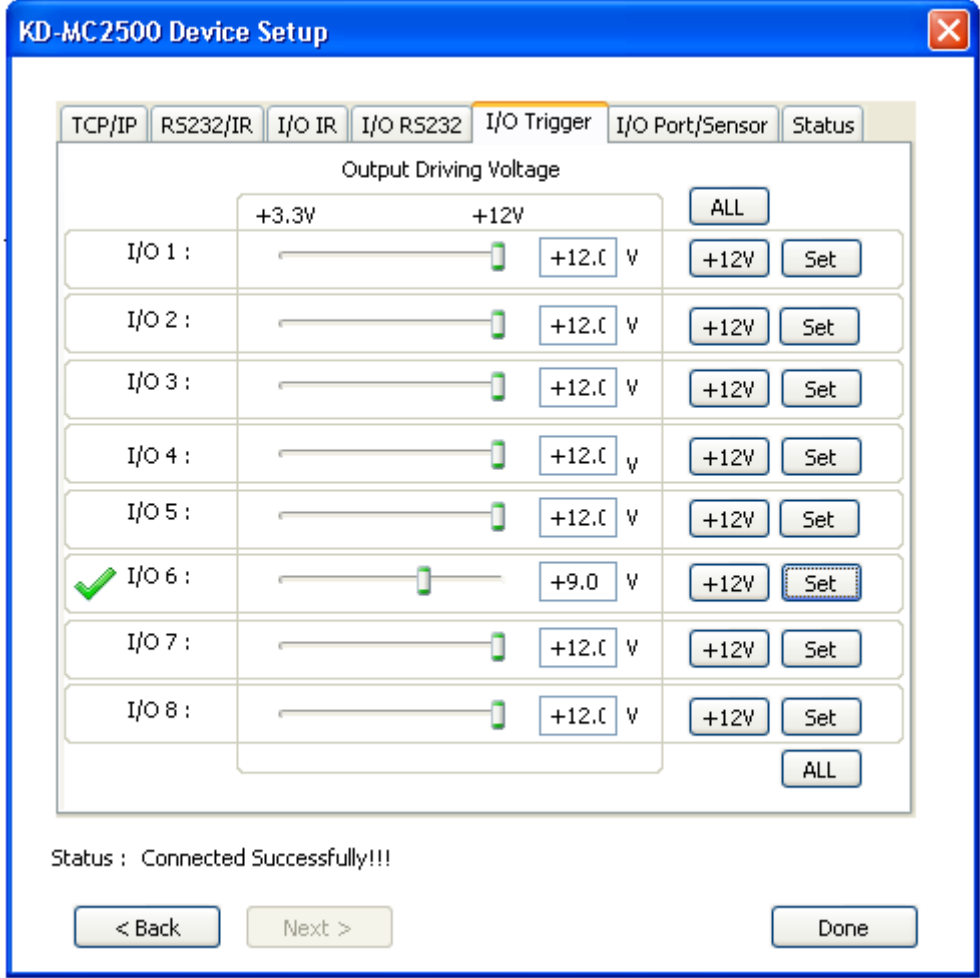

2. Setup desired multifunction port as a trigger

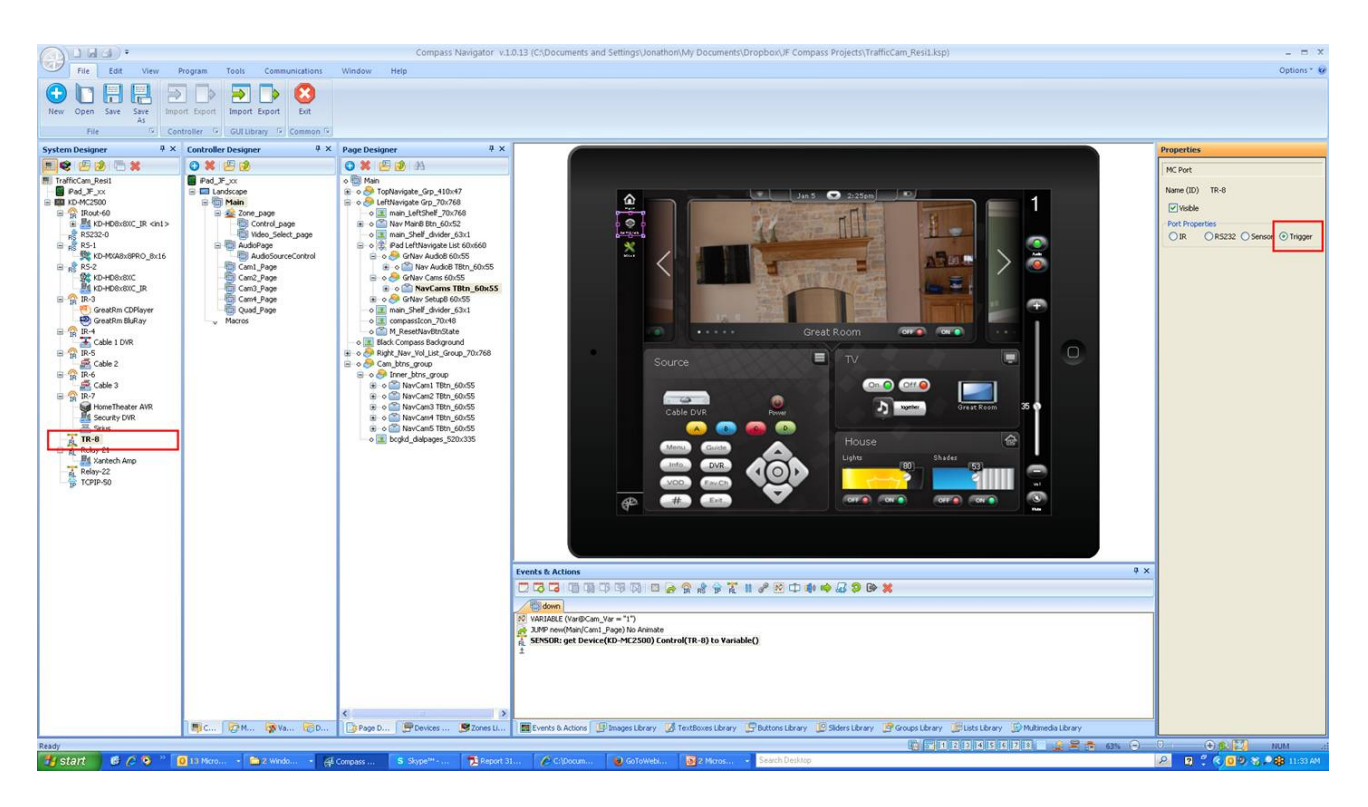

2. Add Relay "RL" event & action to desired button(s). Choose KD‐MC2500 and the port (TR‐8 in this case). Choose "On Control" to execute voltage, "Off Control" to send no voltage, and

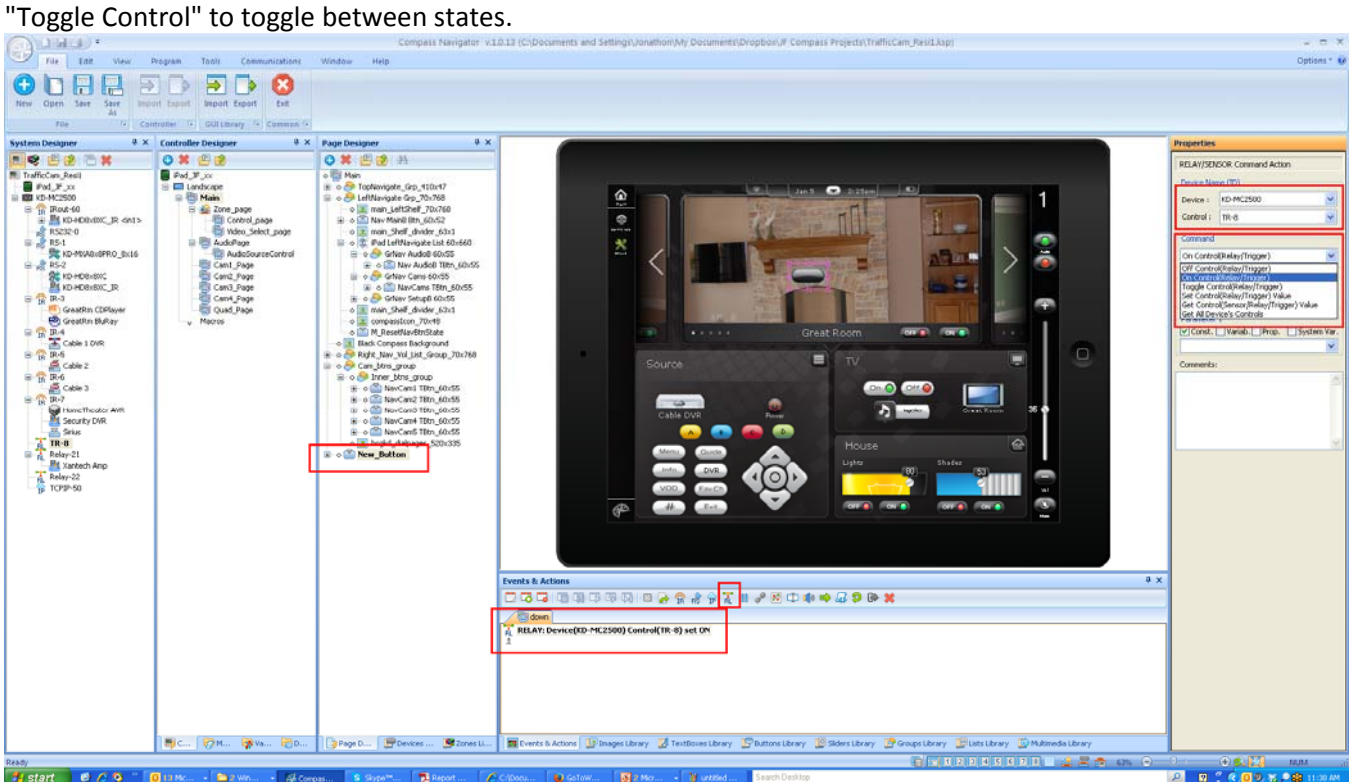